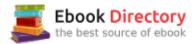

### The book was found

# Learning FPGAs: Digital Design For Beginners With Mojo And Lucid HDL

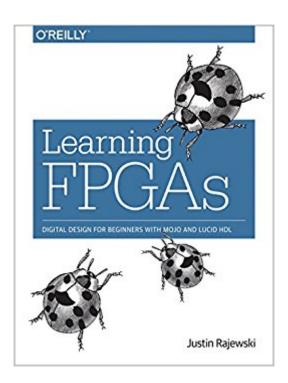

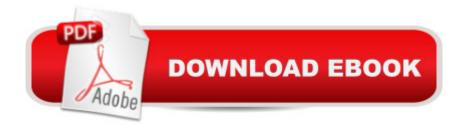

#### Synopsis

Learn how to design digital circuits with FPGAs (field-programmable gate arrays), the devices that reconfigure themselves to become the very hardware circuits you set out to program. With this practical guide, author Justin Rajewski shows you hands-on how to create FPGA projects, whether youâ TMre a programmer, engineer, product designer, or maker. Youâ TMII quickly go from the basics to designing your own processor. Designing digital circuits used to be a long and costly endeavor that only big companies could pursue. FPGAs make the process much easier, and now theyâ TMre affordable enough even for hobbyists. If youâ TMre familiar with electricity and basic electrical components, this book starts simply and progresses through increasingly complex projects. Set up your environment by installing Xilinx ISE and the authorâ TMs Mojo IDELearn how hardware designs are broken into modules, comparable to functions in a software programCreate digital hardware designs and learn the basics on how theyâ TMII be implemented by the FPGABuild your projects with Lucid, a beginner-friendly hardware description language, based on Verilog, with syntax similar to C/C++ and Java

#### **Book Information**

File Size: 15301 KB

Print Length: 230 pages

Simultaneous Device Usage: Unlimited

Publisher: O'Reilly Media; 1 edition (August 16, 2017)

Publication Date: August 16, 2017

Sold by: A Digital Services LLC

Language: English

ASIN: B074VTXVSM

Text-to-Speech: Enabled

X-Ray: Not Enabled

Word Wise: Not Enabled

Lending: Not Enabled

Enhanced Typesetting: Not Enabled

Best Sellers Rank: #409,639 Paid in Kindle Store (See Top 100 Paid in Kindle Store) #35 in Books > Engineering & Transportation > Engineering > Electrical & Electronics > Circuits > Logic #58 in Kindle Store > Kindle eBooks > Engineering & Transportation > Engineering > Electrical & Electronics > Digital Design #79 in Kindle Store > Kindle eBooks > Computers &

## **Customer Reviews**

From the Preface Designing digital circuits used to be something that only big companies could afford to do. It used to require creating application-specific integrated circuits (ASICs)â Â"taking weeks or months to produce an actual chip, and requiring piles of cash or wiring together tons of individual chips to perform various logic functions. Then the field-programmable gate array (FPGA) was introduced. FPGAs are programmable logic devices. Unlike an ASIC, the function an FPGA performs is determined at runtime, so an FPGA can be configured to act like just about any digital circuit. However, it wasnâ Â<sup>TM</sup>t until recently that the cost of FPGAs has dropped to a point where they are now affordable for even hobbyists. An FPGA allows you to design digital circuits. Digital circuits are basically just a bunch of logic gates (and, or, nor, etc.) connected together to perform a specific task. The designs that you create can range from something as simple as a counter that blinks an LED to something as complex as a multicore processor. This book starts at the very beginning, with setting up your environment and getting an LED to turn on. As you develop your skills, you will learn how to perform more-complicated tasks and eventually design your own basic processor. Expected Background This book is going to teach you the basics of digital hardware design. This is not a topic for the complete beginner, and some background information is going to be assumed. You should be familiar with electricity (voltage and current) and basic electrical components (resistors, capacitors, transistors, and LEDs). While not strictly required, some programming background will be helpful, especially if it is with embedded microcontrollers such as an Arduino. The majority of this book uses Lucid. Lucid is a hardware description language (HDL) that was designed to be beginner friendly and simpler to use with FPGAs than the more traditional Verilog and VHDL languages. Lucid is similar to Verilog in many ways, and our tools actually translate it to Verilog as an intermediate step during the build process. However, it removes some of the quirks that plague Verilog and makes many of the easy-to-make mistakes impossible. Check out the Lucid Quick Reference guide in Chapter 13. Lucid shares similar syntax with programming languages such as C/C++ and Java. Being familiar with one of these can help. However, it is important to remember that Lucid is a hardware description language and not a programming language. It is important to have a solid understanding of binary, hexadecimal, and decimal number systems.

Download to continue reading...

Learning FPGAs: Digital Design for Beginners with Mojo and Lucid HDL Lucid Dreaming Easy

Beginners Guidebook to Understand, Practice, and Master Lucid Dreaming With Advanced Tips and Techniques (Lucid Dreaming, Dreams, Mental ... Astral Projections, Self Help) Digital Design: With an Introduction to the Verilog HDL 5th Ed. By Morris Mano (International Economy Edition) Dreams: Interpreting Your Dreams and How to Dream Your Desires- Lucid Dreaming, Visions and Dream Interpretation (Dreams, Lucid dreaming, Visions,) Dreams: Discover the Meaning of Your Dreams and How to Dream What You Want - Dream Interpretation, Lucid Dreaming, and Dream Psychology (+BONUS) (Dream Analysis, Dream Meanings, Lucid Dream) how to do and use the correct lucid dream: How To Easily Lucid Dream Tonight! (Best Guide Of 2017) How to Master Lucid Dreaming: Your Practical Guide to Unleashing the Power of Lucid Dreaming Graphic Design Success: Over 100 Tips for Beginners in Graphic Design: Graphic Design Basics for Beginners, Save Time and Jump Start Your Success (graphic ... graphic design beginner, design skills) Design Recipes for FPGAs, Second Edition: Using Verilog and VHDL VLSI DESIGN SIMPLE AND LUCID EXPLANATION: visi design for students Cholesterol Clarity: What the HDL is Wrong with My Numbers? Make: FPGAs: Turning Software into Hardware with Eight Fun and Easy DIY Projects Programmable Logic Handbook: PLDs, CPLDs and FPGAs FPGAs: World Class Designs FPGAs: Instant Access Mojo Hand: The Life and Music of Lightnin' Hopkins (Brad and Michele Moore Roots Music) Mexican American Mojo: Popular Music, Dance, and Urban Culture in Los Angeles, 1935â "1968 (Refiguring American Music) Total Cat Mojo: The Ultimate Guide to Life with Your Cat 31 Days to Finding Your Blogging Mojo Magical Mojo Bags

Contact Us

DMCA

Privacy

FAQ & Help